## **Definiˇcn´ı obor funkce dvou promˇennych ´**

## Příklad 1.

## **Zad´an´ı:**

Určete a zakreslete definiční obor funkce  $f(x,y) = \arcsin(2x) + \sqrt{1-y^2}$ .

## $\check{R}$ ešení:

Definiční obor  $D(f)$  je množina takových  $(x, y) \in \mathbb{R}^2$ , pro něž má předpis  $\arcsin(2x)+\sqrt{1-y^2}$  smysl. Podívame-li se na zadanou funkci  $f(x,y)$  detailněji, zjistíme, že je složena ze dvou členů součtu. V prvním z nich je obsažena funkce arkus sinus. V druhém funkce odmocniny. Oba členy součtu se nám odrazí ve výsledné množině definičního oboru.

Nejprve uvažujme funkci arkus sinus. Jak jistě všichni dobře víme, definiční obor funkce arkus sinus je interval  $\langle -1, 1 \rangle$ . Z toho vyplývá, že argument funkce arkus sinus, tj. 2x, bude náležet tomuto intervalu. Dostaneme

$$
2x \in \langle -1, 1 \rangle \quad \Rightarrow \quad 2x \ge -1 \quad \wedge \quad 2x \le 1
$$

$$
x \ge -\frac{1}{2} \quad \wedge \quad x \le \frac{1}{2}
$$

Definiční obor prvního členu součtu, značen  $D_1(f)$ , je roven

$$
D_1(f) = \left\{ (x, y) \in \mathbb{R}^2 \colon x \in \left\langle -\frac{1}{2}, \frac{1}{2} \right\rangle \land y \in \mathbb{R} \right\}.
$$

Obrázek 1: Definiční obor  $D_1(f)$ 

Jak už bylo řečeno výše, druhý člen součtu je tvořen funkcí odmocniny, jež má smysl pouze pro argumenty, které jsou větší nebo rovny nule. Všichni moc dobře víme, že odmocnina ze záporného čísla není racionální operace. Vyjádřeme si, jaký je definiční obor druhého členu součtu

$$
1 - y2 \ge 0
$$
  
 
$$
1 \ge y2
$$
  
 
$$
1 \ge |y| \Rightarrow y \in \langle -1, 1 \rangle
$$

 $D_2(f)$  je roven

$$
D_2(f) = \{(x, y) \in \mathbb{R}^2 \colon x \in \mathbb{R} \land y \in \langle -1, 1 \rangle\}.
$$

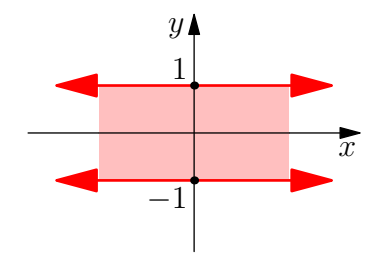

Obrázek 2: Definiční obor  $D_2(f)$ 

Výsledný definiční obor funkce  $D(f)$  odpovídá množině tvořenou průnikem dílčích množin

$$
D(f) = D_1(f) \cap D_2(f) = \left\{ (x, y) \in \mathbb{R}^2 \colon x \in \left\langle -\frac{1}{2}, \frac{1}{2} \right\rangle \land y \in \langle -1, 1 \rangle \right\}.
$$

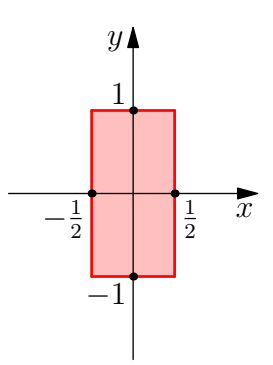

Obrázek 3: Definiční obor  $D(f)$ 

Definiční obor  $D(f)$  funkce  $f(x, y)$  je ve tvaru obdélníku. Tomuto závěru odpovídá i grafické znázornění, viz obr. 4.

Žlutou barvou je znázorněn graf funkce  $f(x, y)$ , červenou barvou je vykreslen výsledný definiční obor a šedou barvou je znázorněná rovina  $xy$ . Čísla reprezentují příslušné souřadnice na dané ose.

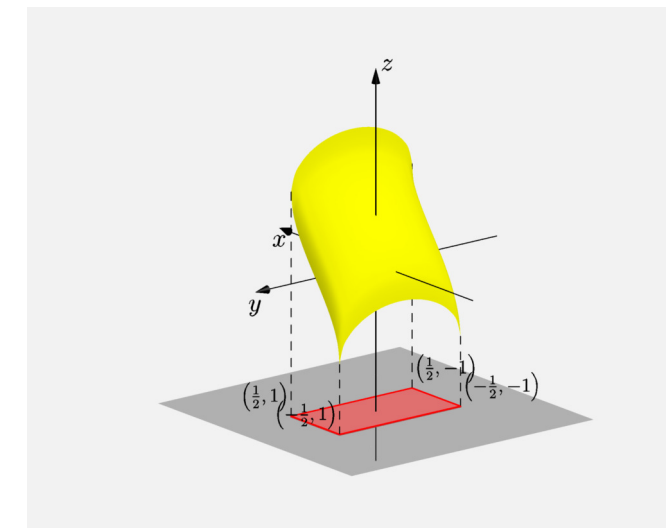

<span id="page-2-0"></span>Obrázek 4: Definiční obor + funkce  $f(x, y)$